# ABORDAGEM GEOBIA PARA IMAGENS UHR OBTIDAS POR AERONAVES REMOTAMENTE PILOTADAS COM USO DE CLASSIFICADORES INDIVIDUAIS E *ENSEMBLE*

*Marielcio Gonçalves Lacerda*<sup>1</sup> *, Camila Souza dos Anjos Lacerda*<sup>2</sup> *, Elcio Hideiti Shiguemori*<sup>3</sup> *, Alvaro Jose Damião*<sup>4</sup> *, Thales Sehn Körting*<sup>5</sup> *, Hermann Johann Heinrich Kux*<sup>6</sup>

<sup>1,3,4</sup>Instituto de Estudos Avançados (IEAv), Trevo Coronel Aviador José Alberto Albano do Amarante, n° 1 – Putim, São José dos Campos-SP; <sup>1,3,5,6</sup>Instituto Nacional de Pesquisas Espaciais (INPE), Caixa Postal 515 – 12227-010 – São José dos Campos-SP; <sup>2</sup> Instituto Federal do Sul de Minas Gerais - Campus Inconfidentes, Praça Tiradentes, 416, Inconfidentes-MG <sup>4</sup>Instituto Tecnológico de Aeronáutica (ITA), Praça Marechal Eduardo Gomes, 50 - Vila das Acacias, São José dos Campos-SP; <sup>1,3</sup>[marielciomgl;elcioehs]@fab.mil.br, <sup>2</sup>camila.lacerda@ifsuldeminas.edu.br, <sup>4</sup>alvdamiao@terra.com.br, 5,6 [thales.korting;hermann.kux]@inpe.br

### RESUMO

Atualmente, é possível adquirir imagens de altíssima resolução espacial (UHR - *Ultra-High spatial Resolution*), por meio de sensores imageadores embarcados em Aeronaves Remotamente Pilotadas (ARP), o que ampliou as aplicações do Sensoriamento Remoto (SR). Contudo, a classificação de áreas urbanas continua sendo um desafio, devido a quantidade e variabilidade de materiais existentes. Nesse sentido, a abordagem GEOBIA (*Geographic Object-Based Image Analysis*) tem ganhado significativo espaço no SR. A classificação orientada a objeto vem obtendo melhores resultados que a abordagem pixel-a-pixel, pois caracteriza melhor os alvos da imagem, principalmente em ambientes urbanos. Neste trabalho, procurou-se categorizar 21 classes, utilizando imagens UHR, com apenas três bandas espectrais da região do visível (RGB), utilizando 8 classificadores individualmente e em conjunto (*Ensemble*). Os resultados obtidos foram analisados em relação à acurácia alcançada e ao tempo de processamento.

*Palavras-chave –* ARP, GEOBIA, *Ensemble*, Imagem UHR, Segmentação de Imagem.

#### *ABSTRACT*

*Currently, it is possible to acquire images of Ultra-High Resolution (UHR) through imaging sensors embedded in Remotely Piloted Aircraft (RPA), which has expanded the use of Remote Sensing (RS). However, the classification of urban areas remains challenging due to the quantity and variability of existing materials. In this sense, GEOBIA (Geographic Object-Based Image Analysis) approach has gained significant space in RS. Object-oriented classification has obtained better results than the pixel-by-pixel approach, as it better characterizes the image targets, especially in urban environments. In this work, we tried to classify 21 categories, using UHR images, with only three spectral bands in the visible region (RGB), using 8 classifiers individually and together (Ensemble). The results obtained were analyzed about the accuracy achieved and the processing time.*

*Key words – RPA, GEOBIA, Esemble, UHR Image, Image Segmentation.*

### 1. INTRODUÇÃO

Atualmente, usamos o sensoriamento remoto em diversas aplicações do nosso cotidiano, como economia, agricultura, comércio, planejamento urbano, previsão e controle de desastres naturais, urbanismo, cadastro fiduciário, entre outros [1]; [2]. Em muitas dessas aplicações é extremamente necessário o conhecimento do uso e cobertura do solo com elevada acurácia.

O avanço tecnológico vivenciado nos últimos anos, possibilitou o uso de sensores imageadores com resoluções que geram informação detalhada do terreno. Atualmente, existem diversas fontes de imagens em muito alta (*Very High Resolution* - VHR) e altíssima (*Ultra High Resolution* - UHR) resolução espacial [3], como os satélites imageadores e as câmeras aéreas embarcadas em Aeronaves Remotamente Pilotadas (ARPs), que geram uma grande quantidade de dados, os quais precisam ser analisados corretamente e no menor tempo possível, pois em muitas aplicações o tempo de resposta para tomada de decisão é muito curto [4]. Nesse cenário, aumenta-se a necessidade de desenvolvimento de técnicas de análise e interpretação de imagens automáticas buscando-se agilidade e precisão [5].

Porém a classificação de ambientes urbanos é um grande desafio, pois possuem uma grande quantidade de materiais, como diferentes tipos de coberturas e pavimentações, com diferentes idades, entre outros detalhes que ampliam a quantidade de objetos a serem analisados [6]; [7]; [8]. Nesse aspecto, uma abordagem que vem se destacando nos últimos anos é a GEOBIA (*Geographic Object-Based Image Analysis* - Análise de Imagem Geográfica Baseada em Objeto), principalmente para imagens de alta resolução [9]; [10]. A segmentação de imagens é considerada como um método de simplificação de dados, pois separa a imagem em conjuntos de regiões com respostas espectrais semelhantes, que são os segmentos. Esta é uma grande vantagem, principalmente quando utiliza-se imagens VHR ou UHR nas quais existem uma grande quantidade de informações [11]. Portanto, não se analisa a imagem em sua menor parte, o pixel, mas sim, em um agrupamento de pixels que formam um objeto (segmento), que tem incorporado atributos que melhor o define [12]. Passa-se a ter não apenas a resposta de intensidade de um pixel, mas outros atributos, como textura, dimensão, desvio padrão, média, moda, entre outros, o que auxilia no processo de classificação da imagem com maior acurácia [13]; [14]; [2]. Diversos estudos têm sido realizados nos últimos anos verificando que a classificação orientada a objeto tem obtido resultados melhores quando comparados com a classificação pixel-a-pixel [15]; [10]; [5].

Um primeiro passo dessa abordagem é a segmentação da imagem, pois existem alguns parâmetros que definem a divisão da imagem em segmentos [16]; [17]. Deve-se buscar uma segmentação precisa [18], ou seja, aquela na qual a imagem não está super-segmentada, de modo que um objeto esteja fragmentado em excesso, e nem sub-segmentada, de modo que um segmento contenha mais de uma classe.

O processo seguinte é a classificação das imagens. Para este trabalho, considerou-se o desafio de categorizar 21 diferentes classes de uso e cobertura do solo do ambiente urbano, utilizando imagens VHR e UHR, com apenas as três bandas espectrais da região do visível (RGB). Para a realização deste trabalho, foram utilizados os classificadores *Random Forest* (RF), Árvore de Decisão (C 4.5), *Multilayer Perceptron* (MLP), *Suport Vector Machine* (SVM), *AdaBoost* (AB), *Deep Learning* (DL) e *Logistic Model Trees* (LMT) individualmente. E utilizando a técnica *Ensemble*, esses mesmos algoritmos foram utilizados como classificadores de base para o *Vote*, considerando o *Majority Voting*, que utiliza a resposta de cada classificador individual para cada segmento e calcula a quantidade absoluta de votos, atribuindo ao segmento a classe vencedora.

Considerando que esses classificadores possuem acurácia e tempo de respostas diferentes, e que as diversas aplicações de sensoriamento remoto tem necessidades específicas para cada uma dessas duas variáveis, a hipótese da pesquisa desse trabalho é que existe um classificador apropriado para cada situação, ou seja, um classificador que consiga obter a melhor acurácia, mas com um tempo de processamento muito elevado, enquanto que outro classificador consegue a resposta em um tempo reduzido, mas com uma acurácia menor e, ainda, outro classificador consegue obter uma resposta média para os dois parâmetros (tempo e acurácia).

# 2. MATERIAL E MÉTODOS

Neste trabalho, foram considerados voos com a ARP DJI Phantom 4, escolhida por ser de pequeno porte (fácil transporte), de baixo custo de aquisição, operação e manutenção, além de baixa complexidade de operação, reduzindo a necessidade do pessoal envolvido na realização do voo.

No desenvolvimento deste trabalho considerou-se a abordagem GEOBIA (*Geographic Object-Based Image Analysis*). Para isso, realizou-se o processo de segmentação das imagens analisadas, a extração de atributos e a classificação dos objetos (segmentos) contidos na imagem.

Na etapa de classificação, foram empregados oito classificadores.

Por fim, foi verificado o valor da acurácia obtido em cada classificação realizada, com o objetivo de utilizar uma métrica comparativa entre os resultados obtidos.

Área de Estudo. Para a análise do desempenho das técnicas aplicadas neste trabalho escolheu-se a cidade de Inconfidentes, localizada na região Sul do estado de Minas Gerais, conforme Figura 1.

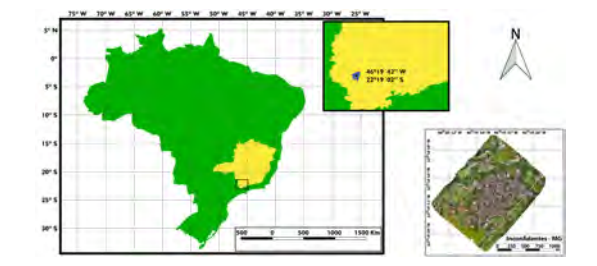

Figura 1: Área de Estudo

Planejamento e Execução dos Voos. Utilizouse o aplicativo Pix4DCapture, versão 4.9.0 para realizar o planejamento e a execução dos voos. Esse aplicativo permite a definição dos parâmetros desejados para o voo e, além de possuir a capacidade de realização de um aerolevantamento com múltiplos voos sequenciais, o que possibilita o imageamento de uma área maior.

Os parâmetros utilizados para o voo foram: Altura de Voo  $= 120$ m; Área imageada  $= 1.101$ m x 1.600m; Recobrimento Frontal = 80%; Recobrimento Lateral = 60%; Ângulo da câmera = 90; GSD Médio Estimado = 5,25 cm

Foram necessários 3 voos para o imageamento total da área desejada e foram obtidas 721 imagens no aerolevantamento.

Pré-processamento das Imagens. Para processar as imagens obtidas foi utilizado o software Pix4D Mapper, versão 4.3.31. Como resultado do processamento, foram gerados: 1. Relatório de Qualidade, com dados do processamento; 2. Nuvem de pontos 3D; 3. Ortofotomosaico, com 3 camadas (RGB); 4. Modelo Digital de Superfície (MDS), em inglês *Digital Surface Model* (DSM). A figura 2 apresenta o Ortofotomosaico e o MDS gerados nessa etapa.

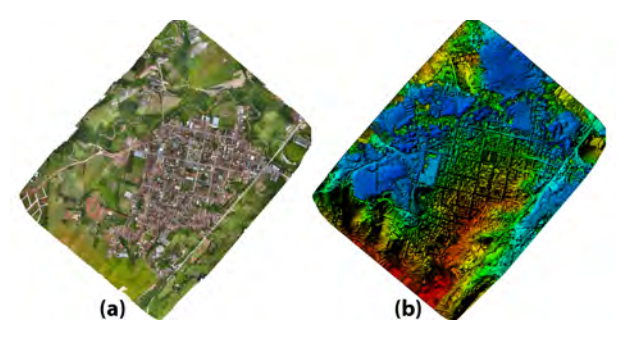

Figura 2: Em (a) o Ortofotomosaico e em (b) o DSM. Pontos de Controle e Checagem. Os pontos de controle e de checagem foram obtidos na página do Instituto Federal do Sul de Minas - Campus Inconfidentes, Setor de Engenharia de Agrimensura e Cartográfica [19], na qual estão disponibilizadas as informações de coordenadas de vinte e três pontos distribuídos na cidade de Inconfidentes - MG.

Porém, desses 23 pontos, apenas 11 estão localizados dentro da área imageada neste trabalho. Dessa forma foram escolhidos 8 pontos como sendo de controle e os outros 3 como sendo pontos de checagem.

Segmentação. Para esta etapa utilizou-se o software eCognition, versão 9.0. Esse software foi escolhido por possuir muitos atributos que podem ser extraídos com facilidade da imagem segmentada [20].

Neste trabalho optou-se pela Segmentação Multiresolução, que consiste em analisar os objetos da imagem em diferentes níveis de resolução [21], de modo a permitir a separação de objetos pequenos, que são melhor analisados em uma resolução mais fina, dos objetos maiores, que apresentam resultado melhor em uma resolução maior. De forma a refinar o resultado encontrado nessa primeira etapa de segmentação, realizou-se a Segmentação por Diferença Espectral, que tem como objetivo mesclar objetos vizinhos de acordo com os valores médios de intensidade da camada. Os objetos de imagem são mesclados caso a diferença entre as intensidades médias da camada estiver abaixo do limiar fornecido como diferença espectral máxima [20].

Para definição dos parâmetros ideais de segmentação, foram realizados 480 testes, que foram submetidos a análise visual de um intérprete de imagens (avaliação qualitativa) a fim de verificar a qualidade da separabilidade de cada conjunto de parâmetros.

Classes Após uma análise na imagem, identificou-se quais as classes de uso e cobertura do solo estavam presentes na cena em estudo, definindo-se vinte e uma classes, que são apresentadas na figura 3.

Verdade de Campo. Sobre o ortmomosaico gerado e considerando as classes supracitadas, realizou-se o trabalho de confecção da Verdade de Campo, por meio: do levantamento de dados de campo; da análise visual da imagem por intermédio de um especialista em interpretação de imagens; e da realização de voos complementares, em menores alturas, para registrar os detalhes de alguns objetos em pontos especificos da área de estudo. O resultado da verdade de campo é apresentada na Figura 3.

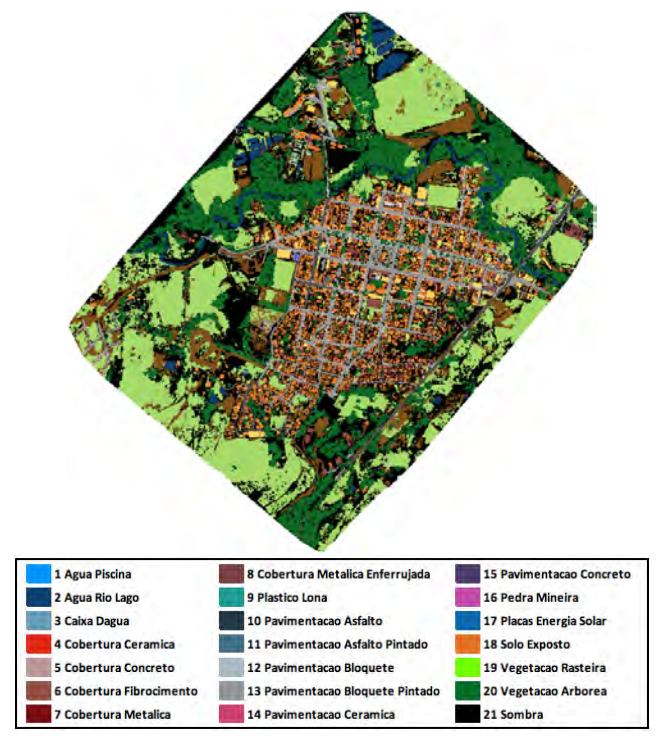

Figura 3: Verdade de Campo e Legenda

Coleta de Amostras. Como os algoritmos classificadores abordados neste trabalho são de classificação supervisionada, foi realizada a coleta de amostras, considerando-se a variabilidade e a quantidade de amostras de cada classe.

Os segmentos das amostras coletadas compuseram o Conjunto de Treinamento, composto por 951 segmentos ou 0,29% do total de segmentos da imagem. Os demais segmentos da imagem compuseram o Conjunto de Teste, composto por 332.645 segmentos ou 99,71% do total de segmentos da imagem.

Classificação Para a realização deste trabalho, os classificadores foram utilizados individualmente (RF, C 4.5, MLP, SVM, AdaBoost, DL e LMT) e em conjunto *Vote*.

Para realizar a classificação, foi utilizado o software WEKA, versão 3.8, que é uma ferramenta de código aberto, com um interface gráfica amigável, utilizada para ensino, pesquisas e aplicações industriais, e que possui em sua biblioteca os classificadores utilizados neste trabalho, além de outros, que não foram objeto de estudo deste.

Validação. Para verificar a exatidão das classificações realizadas, utilizando-se o QGIS , foi gerada uma nuvem de pontos aleatórios, de modo a possibilitar a comparação entre o resultado obtido nas classificações e a referência, constante da Verdade de Campo.

### 3. RESULTADOS

Conforme apresentado anteriormente, o enfoque da análise deste trabalho está na acurácia obtida por cada classificador e no tempo de processamento necessário em cada uma das classificações. Dessa forma, a Figura 4 apresenta um gráfico comparando o resultado da Exatidão Global obtida e do tempo de processamento para cada uma das 8 classificações realizadas.

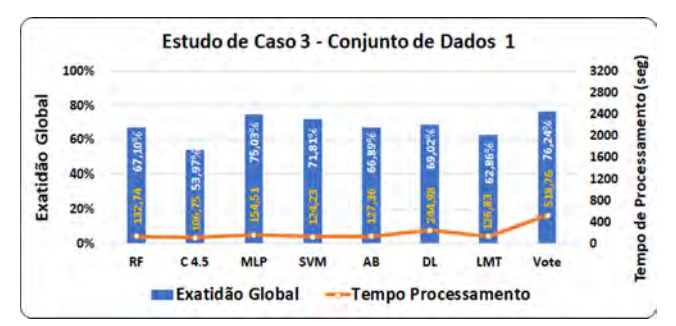

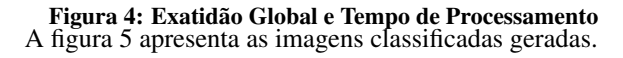

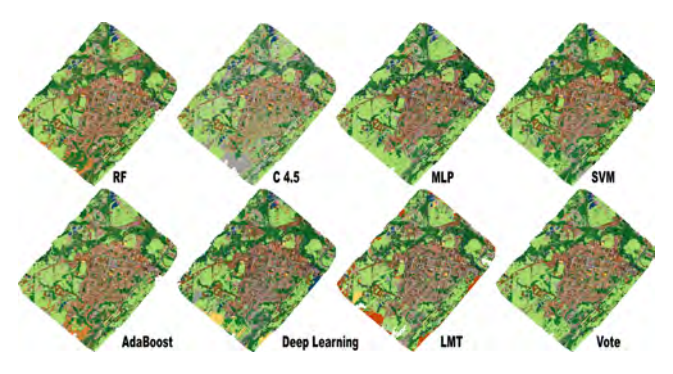

Figura 5: Imagens Classificadas

## 4. DISCUSSÃO

Pela análise dos gráficos da Figura 4, podemos considerar, para os dados e técnicas utilizadas, que:

- Os classificadores MLP e *Vote* apresentaram os melhores resultados de acurácia. E o C 4.5 o pior resultado;

- O C 4.5 apresentou o menor TTP. E o *Vote* necessitou do maior tempo de processamento, com valor quase 5 vezes maior que o C 4.5; e

- Na relação EG-TTP, o algoritmo C 4.5 obteve a pior acurácia, porém foi o mais rápido. Enquanto que o *Vote* foi o mais lento, mas teve a melhor acurácia. Sendo assim, para uma aplicação na qual o tempo de processamento seja o essencial, o algoritmo C 4.5 é o mais indicado. Caso apenas a acurácia seja importante, o algoritmo *Vote* é o mais apropriado. Porém se ambos os fatores forem importantes, devendo haver um bom equilíbrio entre eles, os algoritmos MLP e SVM são os recomendados.

### 5. CONCLUSÕES

Por intermédio da análise dos resultados obtidos, pode-se considerar que, de acordo com a aplicação e os dados que se destina, a classificação das imagens existe uma técnica de classificação mais apropriada. Sendo assim, é importante determinar se para a aplicação desejada é mais importante a acurácia, o tempo ou se ambos os fatores são importantes.

É importante salientar que nesse trabalho foi abordado apenas uma imagem UHR com GSD de aproximadamente 6 cm, sendo importante realizar a pesquisa com imagens de diferentes resoluções espaciais para termos uma análise mais completa. Além disso, pode-se, ainda, completar a análise com a utilização de outros classificadores, como os baseados em redes neurais.

## 6. REFERÊNCIAS

- [1] T. Lillesand, R. W. Kiefer, and J. Chipman. *Remote Sensing and Image Interpretation*. John Wiley & Sons, 2015.
- [2] S. D. M. Guarda, E. S. Bias, E. E. Sano, E. F. Castejon, P. N. Happ, R. R. Antunes, A. de A. Teixeira, and R. B. Sousa. Análise da qualidade da segmentação e classificação de uma imagem urbana do satélite geoeye-1 baseada em objeto e realizadas nas plataformas postgresql e interimage. *Anuário do Instituto de Geociências - UFRJ*, pages 514–526, 2019.
- [3] M. Ehlers, R. Janowsky, and M. Gähler. New remote sensing concepts for environmental monitoring. *Remote Sensing for Environmental Monitoring, GIS Applications, and Geology*, 4545, 2002.
- [4] R. R. Antunes. Integração da análise de imagem baseada em objetos (obia) e aprendizegem de máquina em ambiente de computação distribuída. *Revista Tecnologias em Projeção*, 10(1):89–104, 2019.
- [5] Marielcio Gonçalves Lacerda. Abordagem geobia para imagens vhr obtidas por aeronaves remotamente pilotadas e sensores satelitais com o uso de classificadores individuais e *Ensemble*, 2020. Dissertação (Mestrado em Ciências e Tecnologias Espaciais. Área de Sensores e Atuadores Espaciais), ITA (Instituto Tecnolgico de Aeronáutica, São José dos Campos - SP, Brasil.
- [6] M. Herold, M. E. Gardner, and D. A. Roberts. Spectral resolution requirements for mapping urban areas. *IEEE Transactions on Geoscience and Remote Sensing*, 41(9):1907– 1919, 2003.
- [7] F. Leonardi. Abordagens cognitivas e mineração de dados aplicadas a dados ópticos orbitais e de laser para a classificação de cobertura do solo urbano, 2010. Dissertação (Mestrado em Sensoriamento Remoto), INPE (Instituto Nacional de Pesquisas Espaciais), São José dos Campos-SP, Brasil.
- [8] Camila Souza Anjos, Cláudia Maria Almeida, Lênio Soares Galvão, Carlos Roberto Souza Filho, Marielcio Gonçalves Lacerda, and Ronaldo Cristiano Prati. Análise do nível de legenda de classificação de áreas urbanas empregando imagens multiespectrais e hiperespectrais com os métodos árvore de decisão c4.5 e floresta randômica. *Boletim de Ciências Geodésicas*, 23:371 – 388, 06 2017.
- [9] Manchun Li, Lei Ma, Thomas Blaschke, Liang Cheng, and Dirk Tiede. A systematic comparison of different object-based classification techniques using high spatial resolution imagery in agricultural environments. *International Journal of Applied Earth Observation and Geoinformation*, 49:87–98, 2016.
- [10] Agnes Silva Araujo, Isabela Lago Silva, Beatriz Pereira, and Alfredo Pereira Queiroz. Análise comparativa dos parâmetros de segmentação e regras de classificação das vias pavimentadas de marília - sp. *Caderno de Geografia*, 30(60):112–127, 2020.
- [11] Thomas Blaschke. Object based image analysis for remote sensing. *ISPRS Journal of Photogrammetry and Remote Sensing*, 65(1):2–16, 2010.
- [12] Sara Encarnação, Jorge Rocha, José Tenedório, and Rosana Estanqueiro. Cartografia de uso do solo em ambiente urbano: Análise orientada por objecto de imagens quickbird. *Finisterra - Revista Portuguesa de Geografia*, 42(84):87–102, 2007.
- [13] Aaron Judah, Baoxin Hu, and Jianguo Wang. An algorithm for boundary adjustment toward multi-scale adaptive segmentation of remotely sensed imagery. *Remote Sensing*, 6(5):3583–3610, 2014.
- [14] Debora da Paz Gomes Brandão Ferraz and Raul Sanchez Vicens. Desempenho do descritor máxima diferença na classificação de plantações de eucalipto no estado do rio de janeiro. *Revista Brasileira de Cartografia*, 71(1):99–121, 2019.
- [15] Wu Chaofan, Deng Jinsong, Wang Ke, Ma Ligang, and Amir Reza Shah Tahmassebi. Object-based classification approach for greenhouse mapping using landsat-8 imagery. *International Journal of Agricultural and Biological Engineering*, 9(1):79–88, 2016.
- [16] Martin Baatz and Shäpe. Multiresolution segmentation: an optimization approach for high quality multi-scale image segmentation. *Computer Science*, page 12, 2000.
- [17] Yongji Wang, Qingwen Qi, Ying Liu, Lili Jiang, and Jun Wang. Unsupervised segmentation parameter selection using the local spatial statistics for remote sensing image segmentation. *International Journal of Applied Earth Observation and Geoinformation*, 81:98–109, 2019.
- [18] Rafael C. Gonzalez and Richard E. Woods. *Processamento Digital de Imagens*. Pearson, São Paulo, 3 edition, 2010.
- [19] IFSULDEMINAS. Instituto federal do sul de minas campus inconfidentes, 2019.
- [20] Definiens. *Definiens Developer7: Reference Book*, volume 1. Definiens Undestanding Images, Munich, Germany, 7.0.0.843 edition, 2007.
- [21] Camila Souza Anjos, Cláudia Maria Almeida, and Lênio Soares Galvão. Identificação de materiais urbanos por meio de métodos inovadores de classificação de imagens. *Anais do XVII Simpósio Brasileiro de Sensoriamento Remoto - SBSR, INPE*, 1:4377–4384, 2015.